## **Plan wynikowy z informatyki dla klasy 8 szkoły podstawowej zgodny z podręcznikiem "Lubię to!" (Python)**

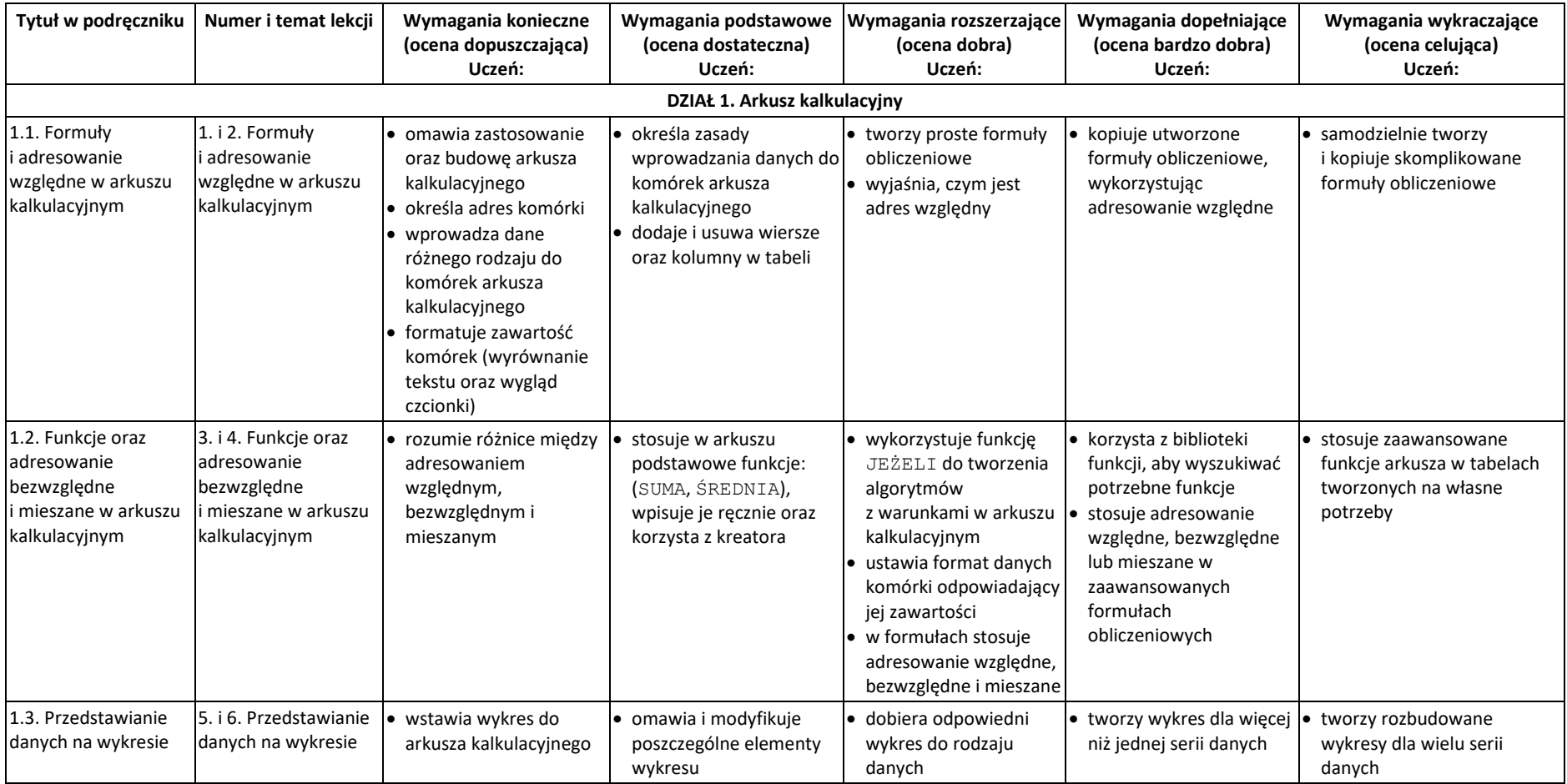

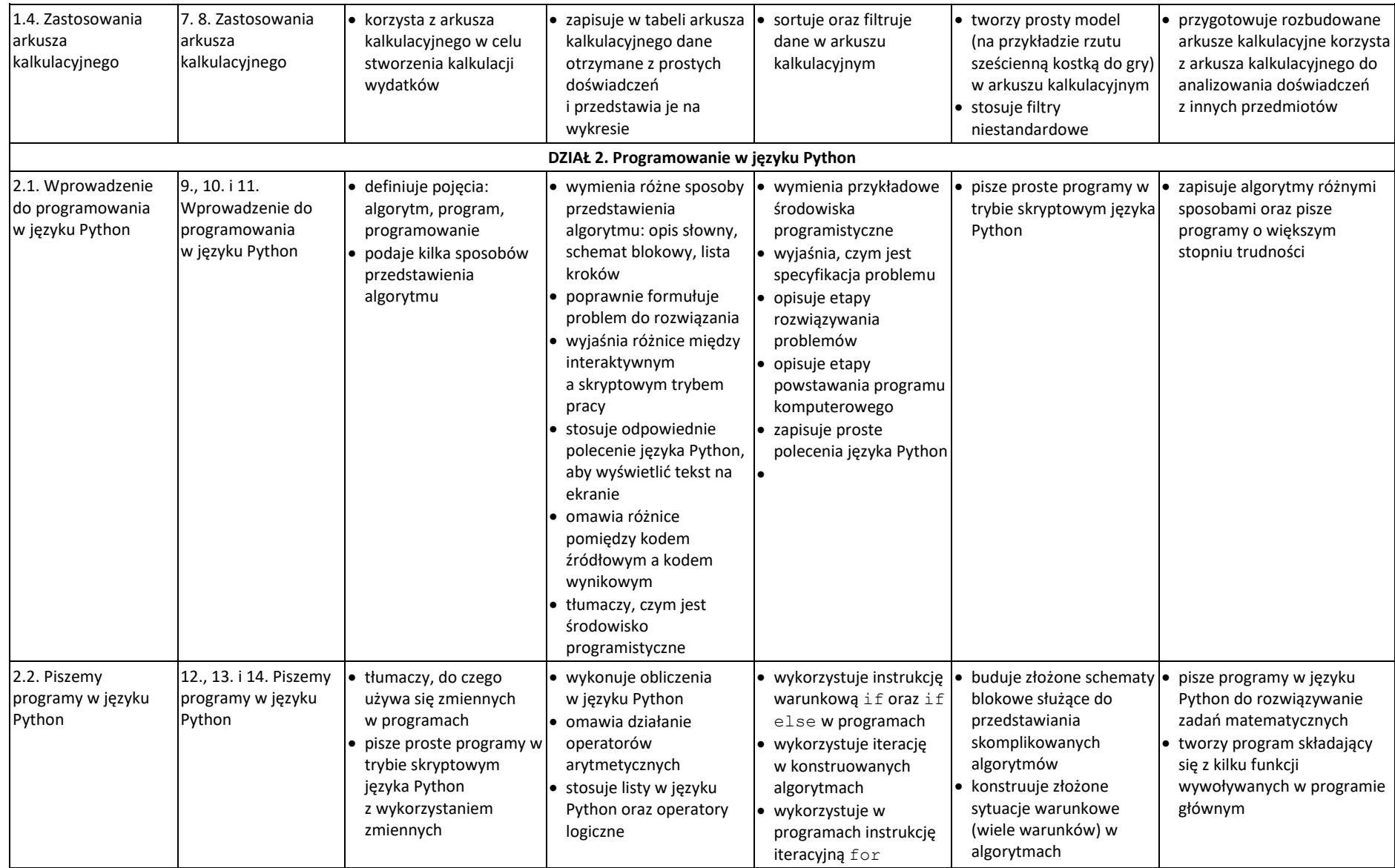

![](_page_2_Picture_473.jpeg)

![](_page_3_Picture_541.jpeg)

![](_page_4_Picture_266.jpeg)